Ответами к заданиям 1-10 являются число, слово, последовательность букв или иифр.

 $\mathbf{1}$ В кодировке КОИ-8 каждый символ кодируется 8 бит. Вова написал текст (в нём нет лишних пробелов):

«Я знаю девять имён мальчиков: Ян, Лев, Иван, Игнат, Леонид, Алексей, Владимир, Александр, Константин».

Ученик удалил из списка одно имя, а также лишние запятые и пробелы - два пробела не должны идти подряд.

При этом размер нового предложения в данной кодировке оказался на 10 байт меньше, чем размер исходного предложения. Напишите в ответе вычеркнутое имя.

Ответ:

 $\overline{2}$ Вася и Петя играли в шпионов и кодировали сообщения собственным шифром. Фрагмент кодовой таблицы приведён ниже:

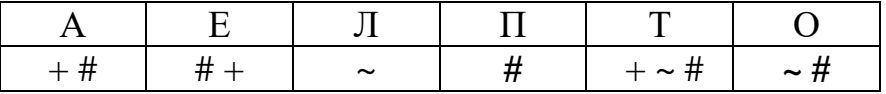

Расшифруйте сообщение, если известно, что буквы в нём не повторяются:

$$
\# \thicksim \# \thicksim \# + + \thicksim \#
$$

Запишите в ответе расшифрованное сообщение.

Ответ: что с последните село на село с последните село на село с последните село с последните село с последните с

 $3^{\circ}$ Напишите наименьшее трёхзначное число, для которого истинно высказывание: НЕ(Первая цифра нечётная) И (число делится на 4).

Ответ: <u>\_\_\_\_\_\_\_\_\_\_\_\_\_\_\_\_\_\_\_\_\_</u>

Между населёнными пунктами A, B, C, D, E, F построены дороги, протяжённость которых (в километрах) приведена в таблице.

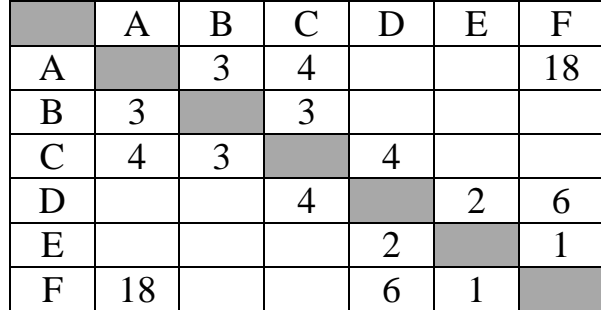

Определите длину кратчайшего пути между пунктами A и F. Передвигаться можно только по дорогам, указанным в таблице.

Ответ: \_\_\_\_\_\_\_\_\_\_\_\_\_\_\_\_\_\_\_\_\_\_\_\_\_\_\_.

У исполнителя Делитель две команды, которым присвоены номера:

#### **1. раздели на 3**

### **2. прибавь** *b*

(*b* – неизвестное натуральное число)

Первая из них уменьшает число на экране в 3 раза, вторая увеличивает его на *b*. Известно, что программа 21112 переводит число 48 в число 8. Определите значение *b*.

Ответ: <u>\_\_\_\_\_\_\_\_\_\_\_\_\_\_\_\_\_\_\_\_\_\_</u>.

**4**

**5**

6

 $C++$ **Python** Паскаль #include <iostream>  $s = int(input())$ var s, k: integer;  $k = int(input())$ using namespace  $std:$ begin  $A = int(input())$  $readln(s)$ ; int main()  $\{$ if  $s < A$  or  $k < 6$ :  $readln(k);$ int s, k; print("ДА")  $readln(A);$ if  $(s < A)$  or  $(k < 6)$  $\sin \gg si$ else:  $\sin \gg k$ print("HET") then writeln('IA')  $\sin \gg Ai$ else writeln('HET') if  $s < A \mid k < 6$ end.  $\text{cout} \leq \text{``IA''}$ else cout << "HET"; return 0; Бейсик Алгоритмический язык DIM k, s AS INTEGER алг INPUT s нач  $\underline{u}$ ел s, k INPUT k INPUT A ввод s IF  $(s < A)$  OR  $(k < 6)$  THEN ввод k ввод А PRINT 'ДА' если  $s < A$  или  $k < 6$ ELSE PRINT 'HET' то вывод "ДА" **FND TF** иначе вывод "НЕТ" **BCe** KOH

Ниже приведена программа, записанная на пяти языках программирования.

Было проведено 9 запусков программы, при которых в качестве значений переменных *s* и *k* вводились следующие пары чисел:

 $(10, 12)$ ;  $(9, 10)$ ;  $(16, 2)$ ;  $(5, 15)$ ;  $(2, 9)$ ;  $(-10, 7)$ ;  $(-10, 12)$ ;  $(4, 1)$ ;  $(20, 8)$ . Укажите количество целых значений параметра А, при которых для указанных входных данных программа напечатает «ДА» 6 раз.

Ответ:

Доступ к файлу **GOA.png**, находящемуся на сервере **mytravel.com**, осуществляется по протоколу **ftp**. Фрагменты адреса файла закодированы цифрами от 1 до 7. Запишите последовательность этих цифр, кодирующую адрес указанного файла в сети Интернет.

- 1) GOA
- 2) mytravel
- $3) /$
- 4) .com
- 5) .png
- 6) ftp
- 7) ://

Ответ: материалов с последник с последник с последник с последник с последник с последник с последник с последник с последник с последник с последник с последник с последник с последник с последник с последник с последник

**8**

**7**

В языке запросов поискового сервера для обозначения логической операции «ИЛИ» используется символ «|», а для логической операции «И» – символ «&».

В таблице приведены запросы и количество найденных по ним страниц некоторого сегмента сети Интернет.

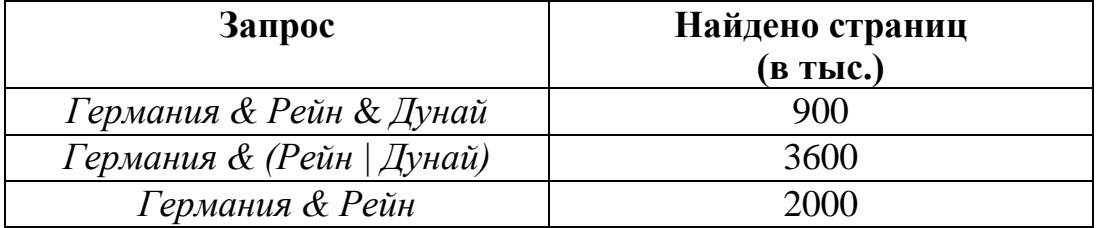

Какое количество страниц (в тыс.) будет найдено по запросу

### *Германия & Дунай*?

Считается, что все запросы выполнялись практически одновременно, так что набор страниц, содержащих все искомые слова, не изменялся за время выполнения запросов.

Ответ: \_\_\_\_\_\_\_\_\_\_\_\_\_\_\_\_\_\_\_\_\_\_\_\_\_\_\_.

**9**

На рисунке – схема дорог, связывающих города А, Б, В, Г, Д, Е, Ж, З, И, К. По каждой дороге можно двигаться только в одном направлении, указанном стрелкой.

Сколько существует различных путей из города А в город К?

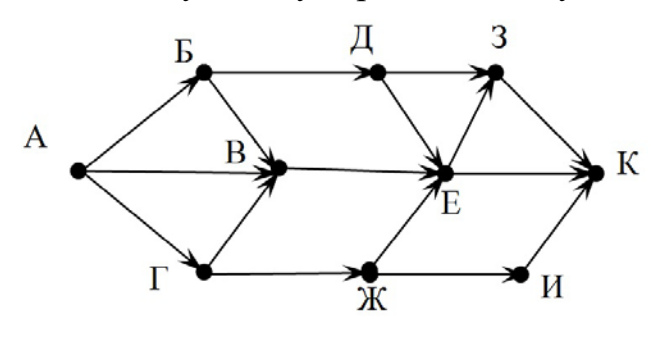

Ответ:

Переведите число 190 из десятичной системы счисления в шестнадцатеричную. **10**

Ответ: \_\_\_\_\_\_\_\_\_\_\_\_\_\_\_\_\_\_\_\_\_\_\_\_\_\_\_.

### **Часть 2**

*Задания этой части (11–15) выполняются на компьютере. Ответом к заданиям 11, 12 является слово или число. Результатом выполнения заданий 13–15 является отдельный файл (для одного задания – один файл). Формат файла, его имя и каталог для сохранения Вам сообщат организаторы.*

В одном из произведений Ф.М. Достоевского, текст которого приведён в подкаталоге **Достоевский,** Лизавета Николаевна задумала что-то издать. С помощью поисковых средств операционной системы и текстового редактора выясните, что она задумала издать. **11**

 $O_{\text{TBET}}$ :

Сколько файлов с расширением .txt и размером не более 2 Кбайт содержится в подкаталогах каталога **Поэзия**? В ответе укажите только число. **12**

 $O$ твет:

*Выберите ОДНО из предложенных ниже заданий: 13.1 или 13.2.*

Используя информацию и иллюстративный материал, содержащийся в каталоге **Лувр**, создайте презентацию из **трёх** слайдов на тему «Музей Лувр». **13.1**

В презентации должны содержаться **краткие иллюстрированные** сведения о музее и известных экспонатах. Все слайды должны быть выполнены в едином стиле, каждый слайд должен быть озаглавлен.

Презентацию сохраните в файле, имя которого Вам сообщат организаторы.

# **Требования к оформлению презентации**

Ровно три слайда без анимации.

Параметры страницы (слайда): экран (16 : 9), ориентация альбомная.

Содержание, структура, форматирование шрифта и размещение изображений на слайдах:

● первый слайд – титульный, с названием презентации; в подзаголовке титульного слайда в качестве информации об авторе презентации указывается идентификационный номер участника;

● второй слайд – информация в соответствии с заданием, размещённая по образцу на рисунке макета слайда 2:

- заголовок слайда;
- два блока текста;
- два изображения;

● третий слайд – информация по теме презентации, размещённая на слайде по образцу на рисунке макета слайда 3:

- заголовок слайда;
- три изображения;
- три блока текста.

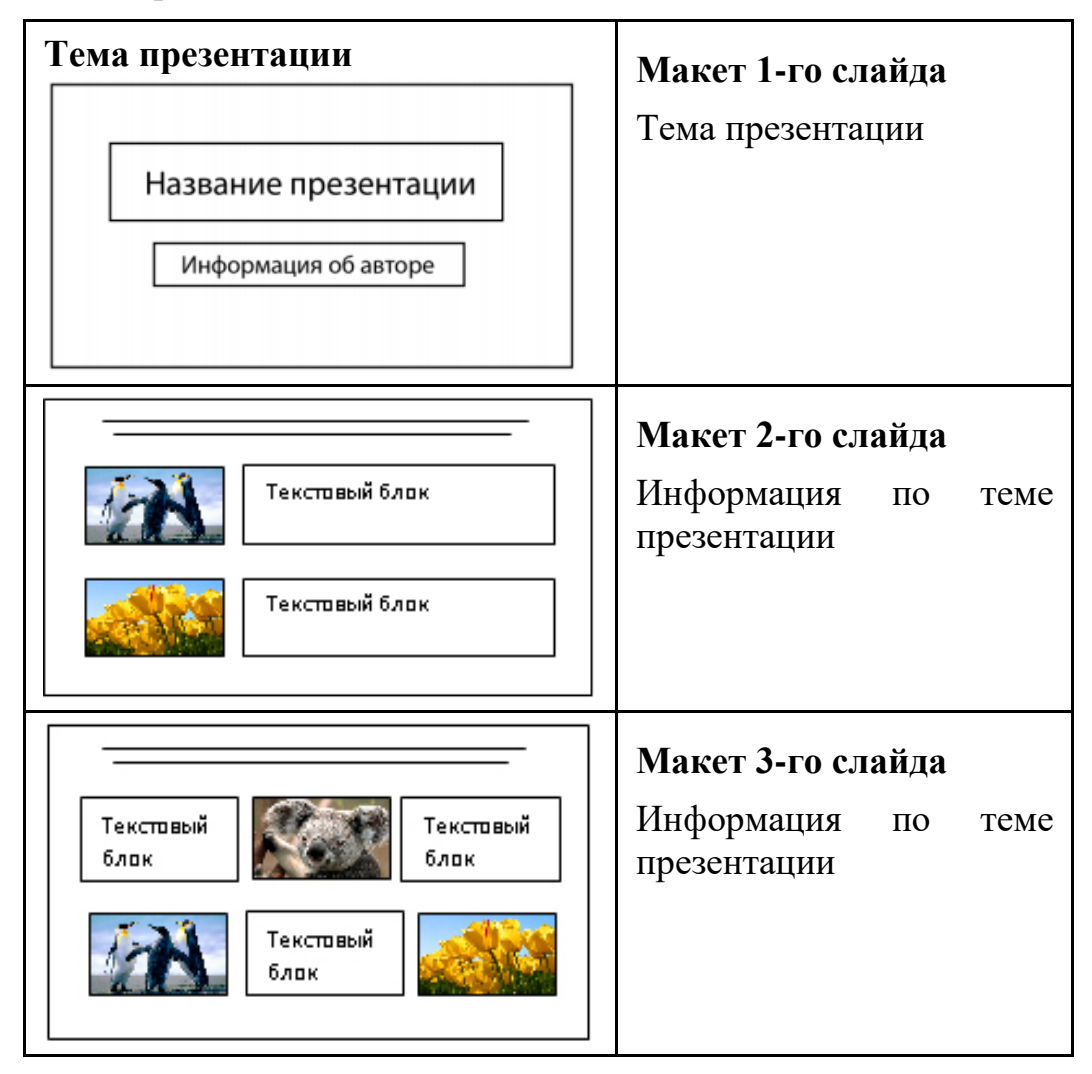

В презентации должен использоваться единый тип шрифта.

Размер шрифта для названия презентации на титульном слайде – 40 пт, для подзаголовка на титульном слайде и заголовков слайдов – 24 пт, для подзаголовков на втором и третьем слайдах и для основного текста – 20 пт. Текст не должен перекрывать основные изображения или сливаться с фоном.

# **13.2**

Создайте в текстовом редакторе документ и напишите в нём следующий текст, точно воспроизведя всё оформление текста, имеющееся в образце. Данный текст должен быть написан шрифтом размером 14 пт.

Основной текст выровнен по ширине, и первая строка абзаца имеет отступ 1 см. В тексте есть слова, выделенные жирным шрифтом, курсивом и подчёркиванием.

При этом допустимо, чтобы ширина Вашего текста отличалась от ширины текста в примере, поскольку ширина текста зависит от размера страницы и полей. В этом случае разбиение текста на строки должно соответствовать стандартной ширине абзаца.

Текст в ячейках заголовка таблицы набран шрифтом с полужирным начертанием. Текст в ячейках заголовка таблицы и в ячейках второго столбца выровнен по центру. Текст в ячейках первого и третьего столбцов (кроме заголовка) выровнен по левому краю.

Текст сохраните в файле, имя которого Вам сообщат организаторы.

**Звезда** – небесное тело, в котором идут термоядерные реакции. Звёзды *классифицируются* по светимости, массе, температуре поверхности, химическому составу, особенностям спектра.

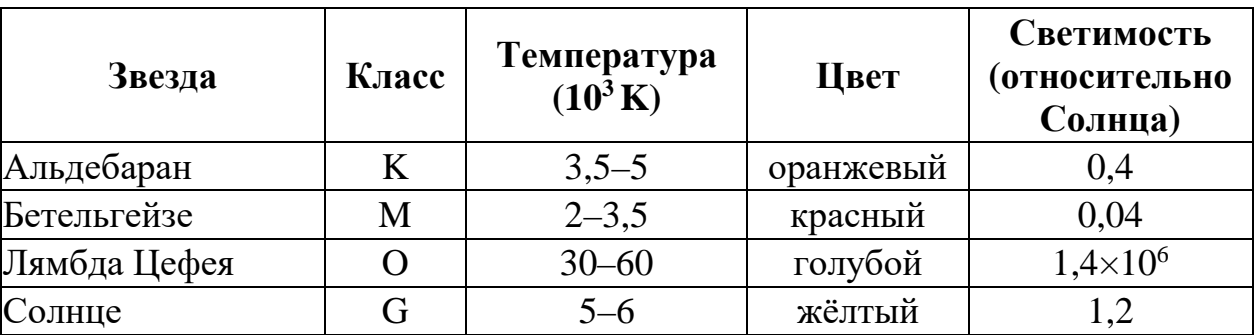

**Сравнение звёзд**

#### **14**

В электронную таблицу занесли результаты анонимного тестирования. Все участники набирали баллы, выполняя задания для левой и правой руки. Ниже приведены первые строки получившейся таблицы.

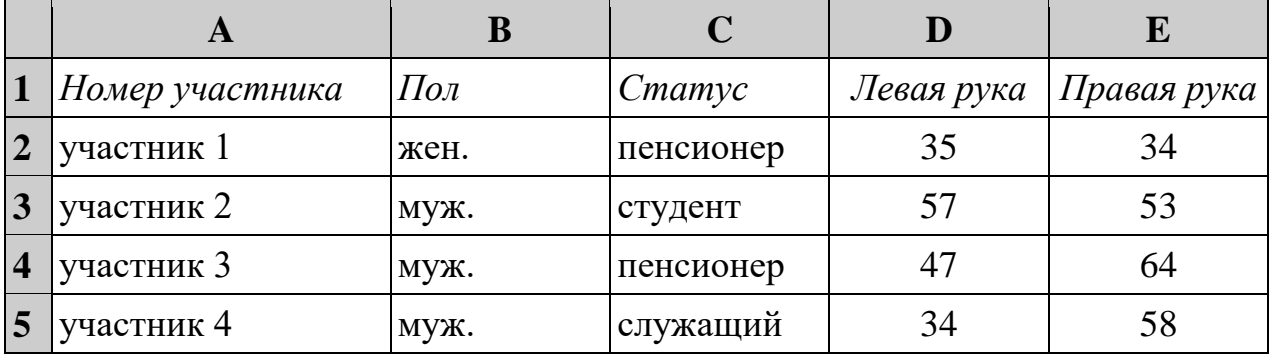

© СтатГрад 2020−2021 уч. г. Публикация в интернете или печатных изданиях без письменного согласия СтатГрад запрещена

Информатика. 9 класс. Вариант ИН2090403 10

В столбце A указан номер участника, в столбце B – пол, в столбце C – один из трёх статусов: пенсионер, служащий, студент, в столбцах D, E – показатели тестирования для левой и правой руки.

Всего в электронную таблицу были занесены данные по 1000 участников. Порядок записей в таблице произвольный.

# *Выполните задание*

Откройте файл с данной электронной таблицей (расположение файла Вам сообщат организаторы). На основании данных, содержащихся в этой таблице, ответьте на два вопроса.

- 1. Сколько мужчин-студентов участвовали в тестировании? Ответ на этот вопрос запишите в ячейку G2 таблицы.
- 2. Какова разница между максимальным и минимальным показателями для левой руки? Ответ на этот вопрос запишите в ячейку G3 таблицы.
- 3. Постройте круговую диаграмму, отображающую соотношение количества мужчин-пенсионеров, мужчин-студентов и мужчинслужащих. Левый верхний угол диаграммы разместите вблизи ячейки G6. В поле диаграммы должна присутствовать легенда (обозначение, какой сектор диаграммы соответствует каким данным) и числовые значения данных с точностью до целых, по которым построена диаграмма.

Полученную таблицу необходимо сохранить под именем, указанным организаторами.

# *Выберите ОДНО из предложенных ниже заданий: 15.1 или 15.2.*

Исполнитель Робот умеет перемещаться по лабиринту, начерченному на плоскости, разбитой на клетки. Между соседними (по сторонам) клетками может стоять стена, через которую Робот не пройдёт. **15.1**

У Робота есть девять команд. Четыре команды – это команды-приказы:

# **вверх вниз влево вправо**

При выполнении любой из этих команд Робот перемещается на одну клетку соответственно: вверх ↑, вниз ↓, влево ←, вправо →. Если Робот получит команду передвижения сквозь стену, то он разрушится.

Также у Робота есть команда **закрасить**, при которой закрашивается клетка, в которой Робот находится в настоящий момент.

Ещё четыре команды – это команды проверки условий. Эти команды проверяют, свободен ли путь для Робота в каждом из четырёх возможных направлений:

# **сверху свободно снизу свободно слева свободно справа свободно**

Информатика. 9 класс. Вариант ИН2090403 11

Эти команды можно использовать вместе с условием «**eсли**», имеющим следующий вид:

**если** *условие* **то**

*последовательность команд*

**все**

Здесь *условие* – одна из команд проверки условия.

*Последовательность команд* – это одна или несколько любых командприказов.

Например, для передвижения на одну клетку вправо, если справа нет стенки и закрашивания клетки, можно использовать такой алгоритм:

# **если справа свободно то**

**вправо**

**закрасить**

**все**

В одном условии можно использовать несколько команд проверки условий, применяя логические связки **и**, **или**, **не**, например:

**если (справа свободно) и (не снизу свободно) то**

**вправо**

**все**

Для повторения последовательности команд можно использовать цикл «**пока**», имеющий следующий вид:

**нц пока** *условие*

*последовательность команд*

**кц**

Например, для движения вправо, пока это возможно, следует использовать такой алгоритм:

**нц пока справа свободно вправо**

**кц**

# *Выполните задание.*

На бесконечном поле есть горизонтальная и вертикальная стены. Левый конец горизонтальной стены соединён с нижним концом вертикальной стены. **Длины стен неизвестны**. В вертикальной стене есть ровно один проход, точное место прохода и его ширина неизвестны. Робот находится в клетке, расположенной непосредственно над горизонтальной стеной у её правого конца.

На рисунке указан один из возможных способов расположения стен и Робота (Робот обозначен буквой «Р»).

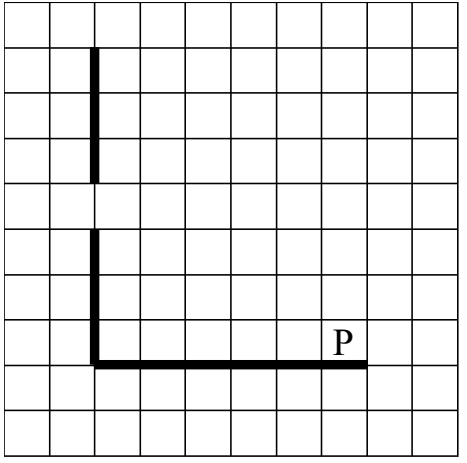

Напишите для Робота алгоритм, закрашивающий все клетки, расположенные непосредственно левее и правее вертикальной стены. Проход должен остаться незакрашенным. Робот должен закрасить только клетки, удовлетворяющие данному условию. Например, для приведённого выше рисунка Робот должен закрасить следующие клетки (см. рисунок).

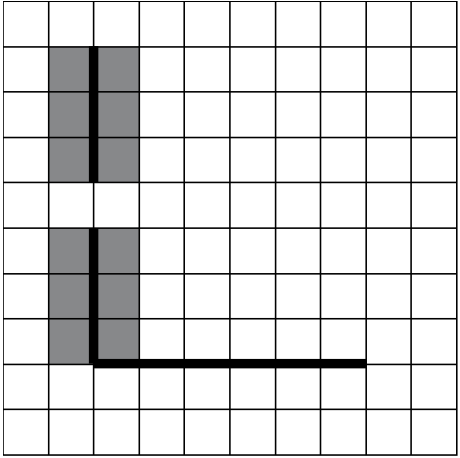

Конечное расположение Робота может быть произвольным. Алгоритм должен решать задачу для произвольного размера поля и любого допустимого расположения стен внутри прямоугольного поля. При исполнении алгоритма Робот не должен разрушиться.

Алгоритм может быть выполнен в среде формального исполнителя или записан в текстовом редакторе.

Сохраните алгоритм в формате программы КуМир или в текстовом файле. Название файла и каталог для сохранения Вам сообщат организаторы.

**15.2**

Напишите программу, которая в последовательности натуральных чисел находит среднее арифметическое чисел, кратных 4, или сообщает, что таких чисел нет (выводит «NO»). Программа получает на вход натуральные числа, количество введённых чисел неизвестно, последовательность чисел заканчивается числом 0 (0 – признак окончания ввода, не входит в последовательность).

Количество чисел не превышает 100. Введённые числа не превышают 300.

Программа должна вывести среднее арифметическое чисел, кратных 4, или вывести «NO», если таких чисел нет.

# **Пример работы программы:**

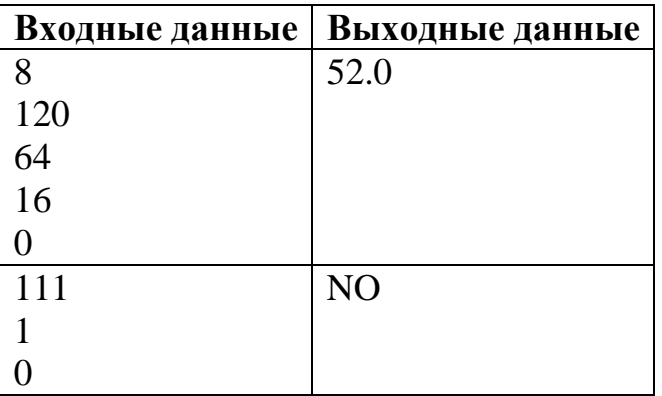